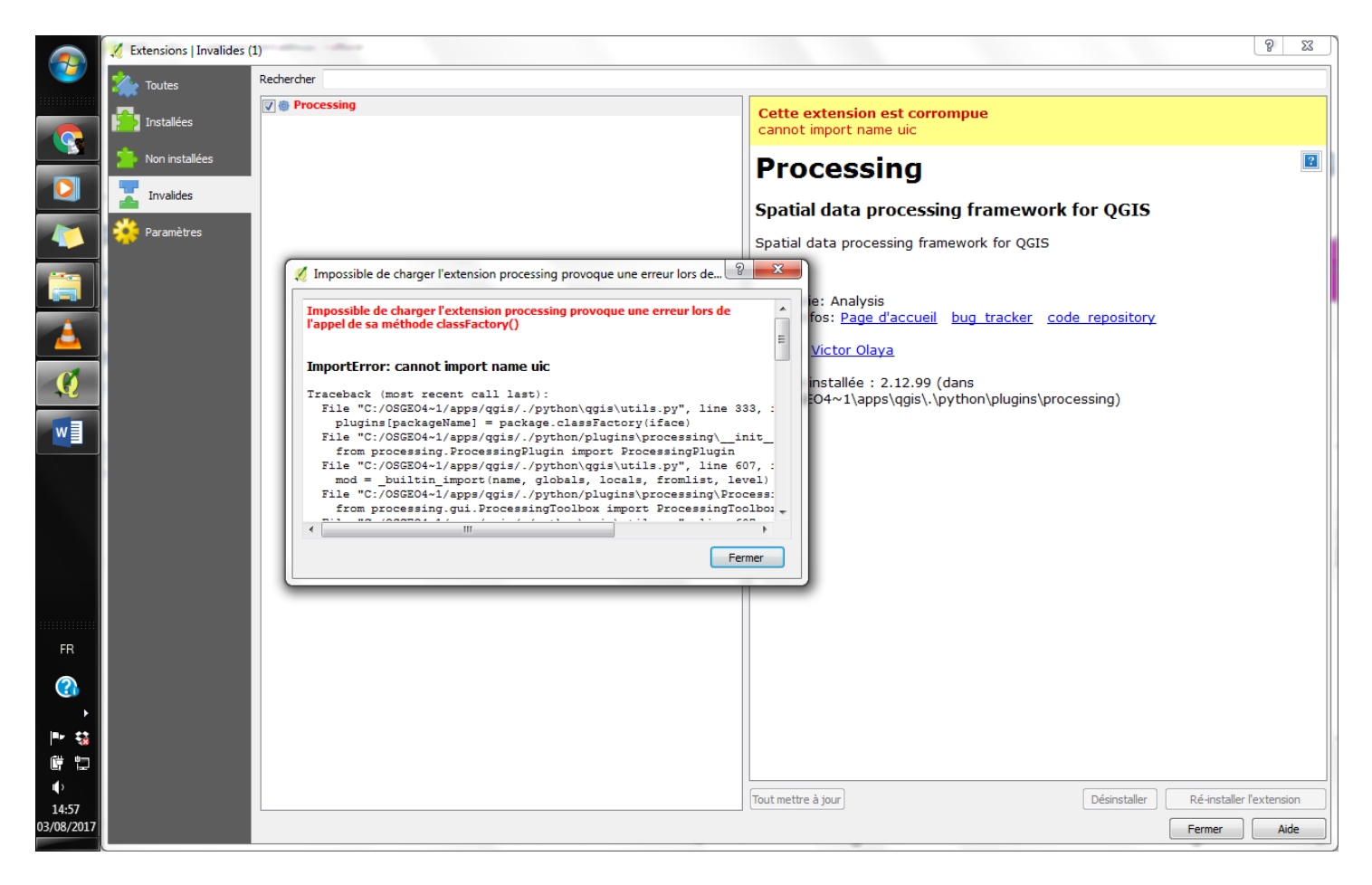

## **\*Impossible de charger l'extension processing provoque une erreur lors de l'appel de sa méthode classFactory()**

## **ImportError: cannot import name uic**

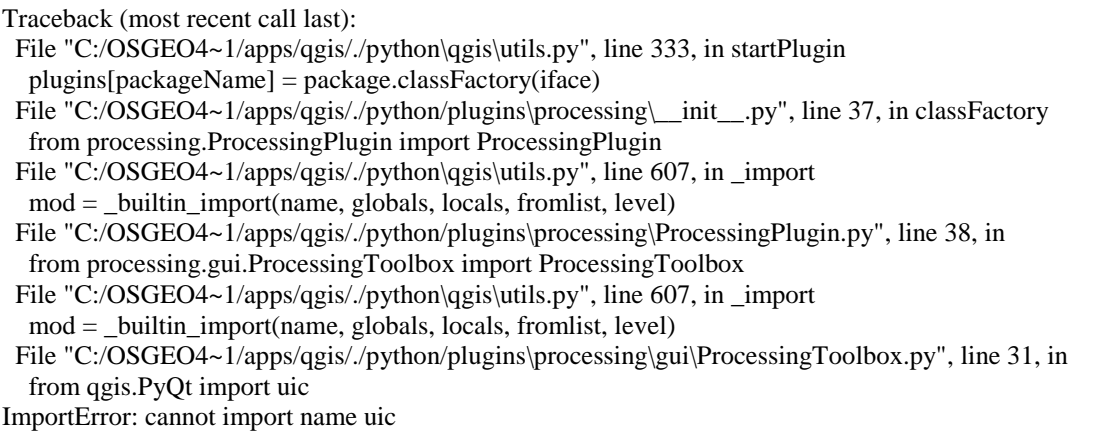

## **Version de Python :** 2.7.5 (default, May 15 2013, 22:44:16) [MSC v.1500 64 bit (AMD64)] **Version de QGIS :** 2.18.0 Las Palmas, 0332f5a

## **Chemin Python :**

- C:/OSGEO4~1/apps/qgis/./python
- C:/Users/Utililsateur/.qgis2/python
- C:/Users/Utililsateur/.qgis2/python/plugins
- C:/OSGEO4~1/apps/qgis/./python/plugins
- $\bullet$  C:\OSGEO4~1\apps\Python27\lib\site-packages\matplotlib-1.3.1-py2.7-win-amd64.egg
- $\bullet$  C:\OSGEO4~1\apps\Python27\lib\site-packages\nose-1.3.3-py2.7.egg
- $C:\OSGEO4\sim1\apmathp>ython27\lib\site\-pack\t>ack\t>area\verb|tornado-4.0.1-py2.7-win-amd64.egg$
- C:\OSGEO4~1\apps\Python27\lib\site-packages\backports.ssl\_match\_hostname-3.4.0.2-py2.7.egg
- C:\OSGEO4~1\apps\Python27\lib\site-packages\certifi-14.05.14-py2.7.egg
- $c:\os{e-1\apps\python27\lib\site-pack\text{opthon}\ datautil-2.1-py2.7.egg}$
- $\bullet$  C:\OSGEO4~1\bin\python27.zip
- $\bullet$  C:\OSGEO4~1\apps\Python27\DLLs
- $\bullet$  C:\OSGEO4~1\apps\Python27\lib
- $\bullet$  C:\OSGEO4~1\apps\Python27\lib\plat-win
- $\bullet$  C:\OSGEO4~1\apps\Python27\lib\lib-tk
- $\bullet$  C:\OSGEO4~1\bin
- $\bullet$  C:\OSGEO4~1\apps\Python27
- $\bullet$  C:\OSGEO4~1\apps\Python27\lib\site-packages
- C:\OSGEO4~1\apps\Python27\lib\site-packages\PIL
- $\bullet$  C:\OSGEO4~1\apps\Python27\lib\site-packages\jinja2-2.7.2-py2.7.egg
- $\bullet$  C:\OSGEO4~1\apps\Python27\lib\site-packages\markupsafe-0.23-py2.7-win-amd64.egg
- $\bullet$  C:\OSGEO4~1\apps\Python27\lib\site-packages\pytz-2012j-py2.7.egg
- C:\OSGEO4~1\apps\Python27\lib\site-packages\win32
- $\bullet$  C:\OSGEO4~1\apps\Python27\lib\site-packages\win32\lib
- C:\OSGEO4~1\apps\Python27\lib\site-packages\Pythonwin
- C:\OSGEO4~1\apps\Python27\lib\site-packages\Shapely-1.2.18-py2.7-win-amd64.egg
- C:\OSGEO4~1\apps\Python27\lib\site-packages\wx-2.8-msw-unicode
- $\bullet$  C:\OSGEO4~1\apps\Python27\lib\site-packages\xlrd-0.9.2-py2.7.egg
- C:\OSGEO4~1\apps\Python27\lib\site-packages\xlwt-0.7.5-py2.7.egg
- C:/Users/Utililsateur/.qgis2//python
- C:\Users\Utililsateur\.qgis2\python\plugins\cadastre/forms
- C:\Users\Utililsateur\.qgis2\python\plugins\gearthview\ext-libs
- C:/Users/Utililsateur/.qgis2/python/plugins\NNJoin

C:/Users/Utililsateur/Dropbox/M2\_BSEVV/Stage/QGIS/Lilian Ladouys